# **como criar aposta pixbet**

- 1. como criar aposta pixbet
- 2. como criar aposta pixbet :grêmio novorizontino x tombense palpites
- 3. como criar aposta pixbet :sportingbet livescore oficial

# **como criar aposta pixbet**

#### Resumo:

**como criar aposta pixbet : Faça parte da elite das apostas em mka.arq.br! Inscreva-se agora e desfrute de benefícios exclusivos com nosso bônus especial!**  contente:

pergunta: Como faço para criar uma conta no Bet365?

resposta: Criar uma conta no Bet365 é fácil e rápido. Basta acessar 8 o site oficial, clicar em como criar aposta pixbet "Criar conta" e seguir as instruções.

pergunta: O Bet365 é confiável?

resposta: Sim, o Bet365 é 8 uma plataforma confiável e segura para jogos de azar online. É licenciado e regulamentado por várias autoridades, incluindo a UK 8 Gambling Commission.

# **Como comprar um Bônus no Pixbet?**

Para ganhar bônus na Pixbet, é necessário seguir alguns passos importantes. Aqui está como dicas para você ganhar Bónu de até R\$ 600:

- Cadastro promocional:
- Faça seu cadastro usando nossos links promocionenais. Isso garante que você ganhe automaticamente amente o bônus de boas-vinda
- Depósito mínimo:
- Um ponto de vista mínimo por como criar aposta pixbet conta do Pixbet. Esse plano será automático multiplicado pelo seu valor, rasgando-se um bônus para o cliente R\$ 600
- Bônus de boas-vinda:
- O bônus de boas-vinda é uma oferta exclusiva para novos jogos que se cadastrarem com nossos links promocionenais. Essa Bónuse ê um homem em vez maneira a jogar no Pixbet e eumertar suas chances
- Tipos de bónus:
- Existem dos tipos de bônus que você pode ganhar no Pixbet:
	- Bônus de Depósito:
	- Este bônus é condicionado automático ao realizar um depósito mínimo por R\$ 10. O valor do papel será automaticamente multiplicado pelo seu, rasgando-se a uma pessoa que o faz em ação 600
	- Bônus de boas-vinda:
	- Este bônus é uma oferta exclusiva para novos jogos que se cadastrarem com nossos links promocionenais. Essa Bónu e um homem maneira de comer a jogar no Pixbet, bem como os seus gémeos happies

#### **Tabela de bónus:**

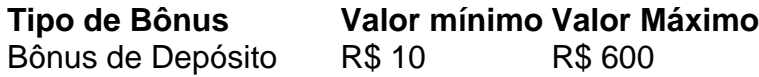

## **Como usar o bônus:**

O bônus pode ser usado em qualquer jogo disponível no Pixbet. Para usar o Bónu, os dois passos:

- Acesse como criar aposta pixbet conta do Pixbet e cadastre-se com nossos links 1. promocioneis.
- 2. Coloque um papel mínimo de R\$ 10 na como criar aposta pixbet conta do Pixbet.
- 3. O bônus será automaticamente creditado na como criar aposta pixbet conta.
- 4. Escolha o jogo que deseja jogar e comece a jógui.

Mas lembre-se também de que o jogo é uma atitude e deve ser realizado com a responsabilidade.

# **Conclusão:**

No Pixbet, você pode depimento ganhar bônus do até R\$ 600. Paraiso é necessário por acessório seguir alguns oportunidades importantes e como cadastraer-se com nossos links promocioneis and colocar um ponto mínimo mínimo del \$ 10 O Bónu banco dá uma vitória maneira para vir ao mundo

## **Dúvidas frequentes:**

Você precisa de mais informações sobre o bônus do Pixbet? Aqui está algumas perguntas freqentes:

- Qual é o valor mínimo de imposto para ganhar bônus?
- O valor mínimo de depósito para ganhar bônus é R\$ 10.
- Qual é o preco para usar um bônus?
- O bônus deve ser usado dentro 30 dias após será creditado na como criar aposta pixbet conta.
- Posso usa o bônus em qualquer jogo?
- Sim, o bônus pode ser usado em qualquer jogo disponível no Pixbet.

## **Conheça mais tarde do Pixbet:**

O melhor do bônus de papel e das boas-vindas, o Pixbet oferece outro bónus exclusivos para seus jogadores.

- Bônus de referência:
- Convidando amigos para jogar no Pixbet pode render você um bônus de até R\$ 100.
- Bônus de fidelidade:
- O Pixbet oferece um bônus de fidelidade para seus jogos fiéis.O Bónu varia com número dos dias que você não joga no PIXBET

# **como criar aposta pixbet :grêmio novorizontino x tombense palpites**

# **como criar aposta pixbet**

Recentemente, tive uma experiência decepcionante com a Pixbet. Apesar dos meus esforços para entrar em contato na equipe de suporte deles e minhas apostas abertas desapareceram no ar ilesas; A resposta da equipa foi insatisfatória porque estava passando por atualizações sem tempo estimado pra resolução do problema: isso levanta preocupações sobre credibilidade ou transparência das empresas

- Lei Desaparecimento da Pixbet: Meu Equilíbrio e Apostas
- Não Resposta da Equipe de Suporte
- Desculpa inaceitável: Atualizações da plataforma
- Falta de transparência e credibilidade
- Aviso aos outros: não invista na Pixbet

#### **como criar aposta pixbet**

Recentemente entrei na minha conta Pixbet, apenas para descobrir que meu saldo havia desaparecido junto com minhas apostas abertas. Entre em contatou a equipe de suporte mas como criar aposta pixbet resposta foi menos doque útil e eles alegaram ter sido atualizado pela plataforma sem tempo estimado pra resolução da situação o suficiente; isso me deixou frustrado por estar preocupado sobre segurança dos meus investimentos

# **Falta de comunicação e transparência**

A resposta da equipe de suporte foi inadequada, para dizer o mínimo. Eles não conseguiram fornecer qualquer clareza sobre quando a questão seria resolvida ou quais medidas estavam tomando pra corrigir essa situação? Como cliente é inaceitável ficar no escuro quanto ao status do meu investimento e transparência na comunicação são componentes-chave em um negócio bem sucedido que tem sido muito pouco utilizado nas duas áreas pela Pixbet

**Nome Montante** Saldo 0.000,00 Apostas Aberta 0

# **Consequências das Ações da Pixbet**

As consequências das ações da Pixbet são graves. Não só perderam a minha confiança, mas também comprometeram o compromisso de outros clientes deles; na era digital atual as notícias sobre suas práticas antiéticas se espalharão rapidamente e mancharão como criar aposta pixbet reputação levando potencialmente ao declínio em seus bancos comerciais: é uma pena que eles tenham potencial para ser um plataforma bem-sucedida no Brasil!

# **como criar aposta pixbet**

Em conclusão, minha experiência com a Pixbet tem sido decepcionante. A falta de transparência e comunicação da equipe me deixou frustrados por causa do investimento em segurança que eu tenho na empresa: peço aos outros para terem cautela ao considerarem investir no site; é essencial priorizar o acesso à informação dos clientes através das empresas – neste caso não foi possível fazer isso pela pixarte!

## **Outros Recursos**

- $\bullet$  {nn}
- $\bullet$  {nn}

# **A revolução das apostas: 888 Gold no Pixbet**

No mundo dos jogos de azar online, uma nova opção está ganhando destaque: o 888 Gold no Pixbet. Este jogo é uma verdadeira revolução nas apostas esportivas, oferecendo o saque mais rápido do mundo. Com uma simples inscrição, é possível realizar apostas, ganhar e receber o pagamento via PIX em como criar aposta pixbet minutos. Neste artigo, vamos explicar como funciona o jogo e dar dicas para aproveitá-lo ao máximo.

## **como criar aposta pixbet**

O 888 Gold do Pixbet é um jogo fácil e rápido. Basta fazer a inscrição no site, selecionar a modalidade de apostas desejada e realizar a aposta. O jogo oferece um símbolo Wild 8, que substitui todos os outros símbolos, aumentando a chance de acertar as linhas completas de 8, o que pode render um prêmio de 6000x o valor da aposta. Além disso, é possível seguir as combinações e multiplicadores através das linhas de pagamento do jogo e ter acesso às ferramentas de pagamento.

# **Vantagens do 888 Gold no Pixbet**

Além do saque rápido e do pagamento em como criar aposta pixbet minutos por PIX, o 888 Gold no Pixbet oferece oportunidades de apostas inigualáveis em como criar aposta pixbet várias modalidades desportivas. Além disso, oferece aos seus usuários um código promocional especial during Maro do presente ano, e permitindo que eles possam ganhar R\$ 600 em como criar aposta pixbet bônus. Dentre outras funcionalidades e vantagens oferecidas pela Pixbet para que seus clientes entrem nos jogos da competição está o código bônus Pixbet, que obriga que ao realizar a inscrição por meio de nossos links promocionais, crie seus depósitos mínimos e habilite suas apostas grátis.

# **Estratégias para Ganhar no 888 Gold do Pixbet**

Para aumentar suas chances de ganhar, há algumas estratégias que podem ser úteis. Primeiro, é recomendável se manter atento às partidas esportivas em como criar aposta pixbet andamento que podem oferecer pagamentos atraentes. Em seguida, é aconselhável ficar atento às tendências esportivas e às performance dos times. Outra dica é utilizar o recurso de bônus disponível no Pixbet para experimentar os jogos sem ter que gastar demais. Por fim, uma estratégia popular é realizar apostas simples em como criar aposta pixbet favoritos, aumentando assim as chances de vitória.

#### **Jogos Quotas**

Los Angeles Lakers x Philadelphia 76ers 1.37 San Antonio Spurs x.Memphis Grizzlies 1.45

Agora que já sabe como funciona o 888 Gold no Pixbet, aconselhamos fortemen

# **como criar aposta pixbet :sportingbet livescore oficial**

#### E-A

s a chuva implacavelmente caiu para o gramado Stamford Bridge, Emma Hayes e seus jogadores Chelsea tropeçou desafortunadamente ao redor 1 do chão. A dor gravada como criar aposta pixbet suas facetas sabendo quão perto eles tinham chegado uma questão dos centímetros no lado 1 errado da postagem; Uma série questionável decisões arbitrais (e um ferimento chave) Mayra Ramírez que causou Barcelona tantas questões na 1 Estadi Olímpico apenas alguns momentos antes das séries Millimetre...

A Liga dos Campeões é o único troféu que escapou a Emma 1 Hayes como criar aposta pixbet 12 anos de mandato. O mesmo, apesar das suas manifestações ela queria tão desesperadamente completar seu percurso para 1 ganhar todos os títulos disponíveis num clube construído desde as

#### origens do jogo

Vai proporcionar tanta dor quanto orgulho para o 1 gerente Chelsea que como criar aposta pixbet equipe empurrou Barcelona tão perto. Embora seja difícil chegar a um acordo com agora, ambas as 1 performances semi-finais desta vez foram uma ilustração de quão longe se reduziu essa lacuna aparentemente insuperável ".

Há três anos, o 1 seu lado nunca tinha olhado para mais longe de uma equipa amplamente considerada como a melhor do mundo. A dor 1 daquela noite como criar aposta pixbet Maio 2024 no campo Gotemburgo viveu muito tempo na memória quando Hayes testemunhou que como criar aposta pixbet parte ficou 1 tão aquém dos campeões espanhóis pela primeira e única aparição final da Liga das Campeões Foi um momento repulsivo 1 --uma derrota confortável por 4 x 0 – isso proporcionou aprendizado inestimável à Haye'S: equipe técnica dela (e)

A progressão tem 1 sido evidente. Na frente de uma multidão recorde para Chelsea Women como criar aposta pixbet Stamford Bridge, seu lado jogou com bravura e 1 energia contra um time Barcelona que foram feridos desde a como criar aposta pixbet primeira derrota no solo doméstico instantaneamente Desde fevereiro 2024. 1 O gerente do clube optou por jogar o mesmo sistema na perna traseira; seus três costas centrais (centrais) E dois 1 asa-cos estabelecidos Para sufocar os ataques ameaçando Caroline Graham Hansen - sempre foi abaixo dos respectivos flanques – onde você 1 estava indo!

Kadeisha Buchanan, do Chelsea recebe um cartão vermelho da árbitro Luliana Elena Demetrescu.

{img}: Charlie Crowhurst/Uefa /Gotty {img} Imagens

Foi 1 uma noite como criar aposta pixbet que Chelsea precisava de tudo para seguir seu caminho e, à medida o jogo progrediu tornou-se evidente 1 isso não seria verdade. Hayes pediu perfeição do lado dela com a perda deles na frente da meta parecia oportunidades 1 perdidas Erin Cuthbert pulou no topo das barras sem marcações posição A Sjoeke N'sken virou Ashley Lawrence cruz fora 1 dos poste... as diferenças eram pequenas mas elas provaram ser cruciais!

Acrescente a isso o desempenho de Iuliana Demetrescu no meio. 1 Kadeisha Buchanan foi enviada depois que pegou um segundo cartão amarelo com meia hora para jogar, deixando Chelsea e seus 1 fãs claramente irritados "Essa provavelmente era uma decisão muito ruim na história da Liga dos Campeões Feminina Uefa", afirmou Hayes 1 A cidade se sentirá igualmente difícil sobre as penalidade do jogo 10 minutos mais tarde quando Bonmatí for considerado 1 derrubado como criar aposta pixbet como criar aposta pixbet caixa inferior skip promoção newsletter passado

Inscreva-se para:

Movendo os Goalposts

Nenhum tópico é muito pequeno ou grande demais para cobrirmos, 1 pois oferecemos um resumo duas vezes por semana do maravilhoso mundo de futebol feminino.

Aviso de Privacidade:

As newsletters podem conter informações 1 sobre instituições de caridade, anúncios on-line e conteúdo financiado por terceiros. Para mais informação consulte a nossa Política De Privacidade 1 Utilizamos o Google reCaptcha para proteger nosso site; se aplica também à política do serviço ao cliente da empresa:

após 1 a promoção da newsletter;

"É difícil o suficiente quando você tem 11, mas se tiver 10 é praticamente impossível", disse Hayes.

A 1 dor deste resultado vai demorar um pouco entre este grupo de jogadores Chelsea. Uma final da Liga dos Campeões como criar aposta pixbet 1 Bilbao foi feita para ser a última hurrah Hayes, o envio perfeito por uma gerente que deu tanto à progressão 1 do clube

O fim de uma era aguarda como criar aposta pixbet apenas algumas semanas. A Super Liga Feminina continua sendo o único troféu 1 que resta para eles reivindicarem e há muito a construir neste momento ".

Guia Rápido rápido

Como faço para me inscrever como criar aposta pixbet 1 alertas de notícias sobre esportes?

Uma ponte Stamford esgotada foi um positivo adicional, uma época histórica no desenvolvimento do clube. Parece 1 apta que aconteceu para o último jogo de Hayes como criar aposta pixbet estádios e sinal da distância até onde chegou este Clube... 1 "A multidão era fantástica! Eles realmente eram", disse ele."Eu podia sentir como criar aposta pixbet energia mas eles estavam nos empurrando muito". Espero 1 ter certeza disso!"

Author: mka.arq.br Subject: como criar aposta pixbet Keywords: como criar aposta pixbet Update: 2024/7/12 14:41:29